## **Programming the Time & Date**

- → The time operates on a 24 hour clock.
- → If your system time / date is incorrect follow the steps below to correct the time / date.
- → The new time may not be displayed for a few minutes afterwards!

## **Keypad Instructions:**

Step 1: [\*]

Step 2: **[6]** 

Step 3: [Master Code] - 4 digit code of user 40/owner/manager

Step 4: [01]

Step 5: [hh:mm:MM:DD:YY]

[hour / minute / month / day / year]

Step 6: [#] [#]

Ex: Set time for 8:05am March 28, 2008 using mastercode of 5678

[**\***] [6] [5678] 0[1] [08 05 03 28 08] [#] [#]

Ex: Set time for 1:26 pm May 2, 2008 using mastercode of 5678.

[\*]

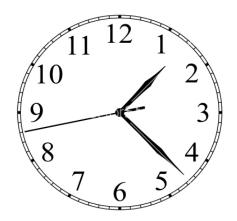